<<UG NX8中文版从入门到精通>>

书名:<<UG NX8中文版从入门到精通>>

13 ISBN 9787115274236

10 ISBN 7115274231

出版时间:2012-3

 $(2012-03)$ 

, tushu007.com

页数:448

PDF

更多资源请访问:http://www.tushu007.com

 $,$  tushu007.com

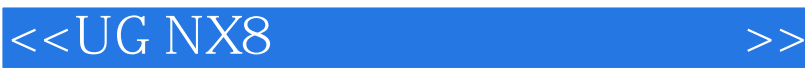

when the UGNX8 to the UG the SN  $\alpha$  --NX8 to the UG the SN  $\alpha$  --NX8 to the SN  $\alpha$ UGNX8 UGNX8 地介绍了UGNX8的操作细节,让初学者和具有一定UG基础的中级读者可以在快速掌握UGNX8的操作 《UGNX8中文版从入门到精通》在内容安排上由浅入深,从对软件的认识→基础操作→创建基 … …

《UGNX8中文版从入门到精通》可作为广大读者快速掌握UGNX8中文版的自学实用指导书,也可

 $<<$ UG NX8

1 UG NX8 11.1 UG 21.2 UG NX8 21.3 UG 3 2 UGNX8 52.1 UG 62.1.1 UG 62.1.2 82.1.3 102.2 UG 122.2.1 122.2.2 142.2.3 162.2.4 172.2.5 " 182.2.6 182.3 UG  $192.31$   $192.32$   $222.4$  UG  $232.41$  $232.42$   $292.43$   $302.5$   $312.51$   $312.52$   $342.6$  $352.61$  UG  $352.62$   $36$  3  $393.2$   $393.21$   $403.2.2$  /  $413.2.3$ 463.2.4 473.2.5 483.2.6 513.3 573.3.1 573.3.2 603.3.3 643.3.4 673.3.5 673.3.5 683.3.6 693.3.7 723.3.8 753.3.9 763.3.10 793.3.11 823.4 843.4.1 853.4.2 873.4.3  $903.44$   $923.45$   $953.46$   $973.4.7$   $983.5$  $1003.6$   $1043.6.1$   $1043.6.2$   $104$   $4$  $1064.1$   $1074.2$   $1084.2.1$   $1084.2.2$   $1114.3$  $111431$   $112432$   $112433$   $116434$ 1184.3.5 1194.3.6 1204.3.7 1224.3.8 1234.3.9  $1254.310$   $1264.311$   $1274.312$   $1284.313$  $1284.4$   $1294.4.1$  "  $1294.4.2$   $1294.4.3$ 1304.4.4 1314.4.5 1334.4.6 1354.4.7 1354.4.8 1364.5 1374.5.1 1374.5.1 1374.5.2 1374.5.3  $1404.6$  1444.7  $1514.7.1$   $1514.7.2$  $152 \quad 5 \quad 1545.1 \quad 1555.2 \quad 1555.21$ 1565.2.2 1595.2.3 1625.2.4 1635.3 1635.3 1645.3.1 1645.3.2 1675.3.3 1705.3.4 1715.3.5 1745.3.6 1785.3.7 1815.3.8 1865.3.9 1905.4 1935.4.1 1935.4.2 1965.4.3  $1995.44$   $2015.5$   $2035.5.1$   $2045.5.2$   $205.6$  $2075.61$   $2085.62$   $2105.63$   $2105.64$   $2135.7$   $\sqrt{2105.61}$ 2165.7.1 2175.7.2 2195.7.3 2215.8 2215.8 2215.8 2225.8.2  $2245.83$   $2285.84$   $2295.85$   $2325.9$   $2345.9.1$  $2355.9.2$   $2385.9.3$   $2395.9.4$   $2405.9.5$ 2405.9.6 2415.9.7 2425.9.8 2425.9.9  $\mu$ 2435.9.10 2435.10  $2445.11$   $2525.11.1$   $2525.11.2$  $252 \quad 6$   $2566.1$   $2576.1.1$  $2576.1.2$   $2576.2$   $2586.2.1$   $2596.2.2$   $2626.2.3$ 2626.3 2656.3.1 " " 2666.3.2 2686.3.3 2736.3.4 2766.3.5 2786.3.6 N 2826.4 2856.4.1  $2866.4.2$   $2906.4.3$   $2936.4.4$   $2966.5$   $2986.5.1$  $2996.52$   $3016.5.3$   $3036.6$   $3036.61$   $3036.6.2$ 3106.6.3 3116.6.4 3146.6.5 3146.6.6 3176.6.7  $3196.7$   $3216.8$   $3256.8.1$   $3256.8.2$ 3266.8.3 326 7 3287.1 3297.1.1 3297.1.2 3307.1.3 3327.2 3337.2.1 3337.2.2 3347.2.3 3437.2.4 3437.2.5 3447.2.6

 $,$  tushu007.com

3477.3 3477.3.1 3477.3.2 3497.3.3 3567.4

, tushu007.com

## <<UG NX8 >>

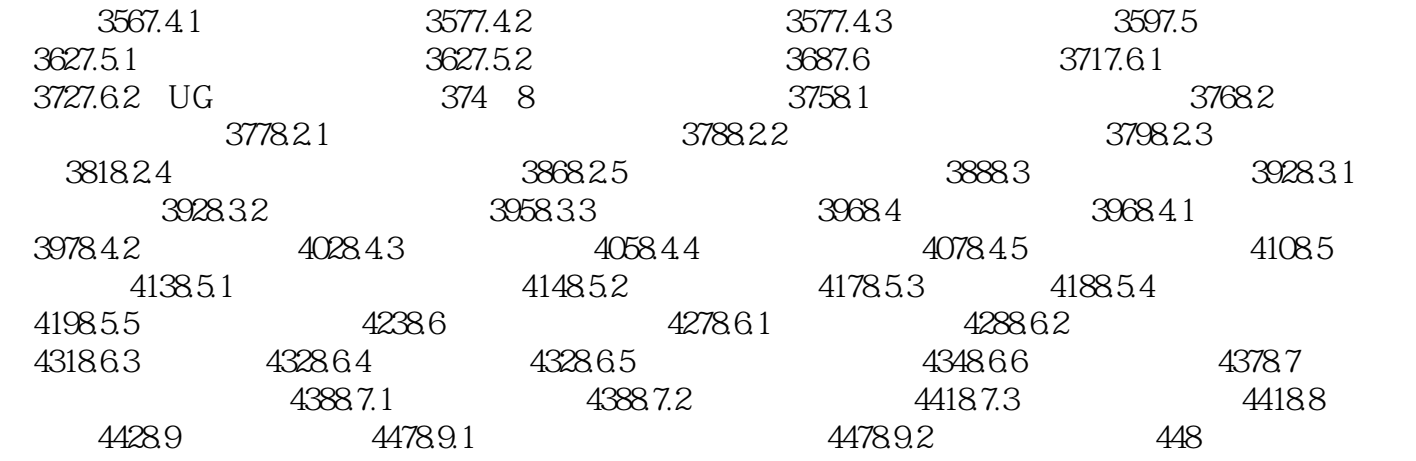

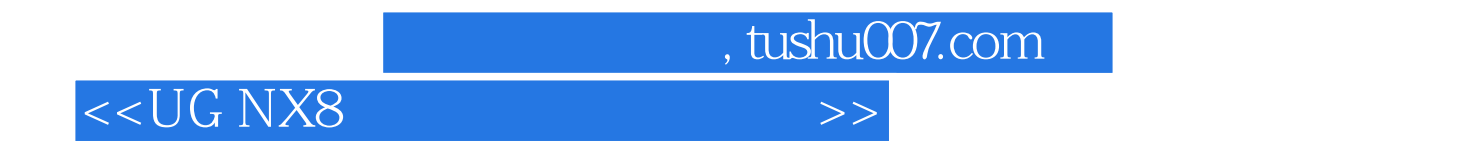

UG NX8

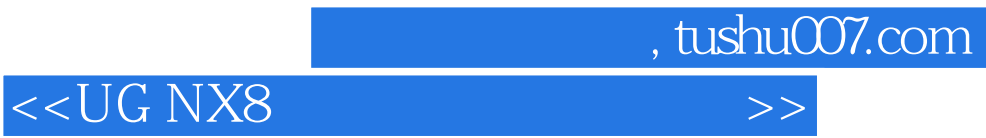

本站所提供下载的PDF图书仅提供预览和简介,请支持正版图书。

更多资源请访问:http://www.tushu007.com